# Initiate new *Water Act* Code of Practice notice

Quick reference guide

## **Overview**

Proponents are required to submit a Code of Practice (COP) notification for the following activities:

- COP (*Water Act*) Hydrostatic Testing
- COP (*Water Act*) Outfall Structure on Water Bodies
- COP (*Water Act*) Pipeline and Telecommunication Lines Crossing a Water Body
- COP (*Water Act*) Watercourse Crossings

#### **Important**

An *Environmental Protection and Enhancement Act* (EPEA) Code of Practice for Hydrostatic Testing may be submitted via this system in the future. Please continue EPEA Code of Practice notices via the Regulatory Approvals Centre.

This guide assumes the following:

1. You have a valid account in OneStop. This is completed through either the My Alberta Digital ID (MADI) or the My Alberta Digital ID for Businesses (MADI-B). Individuals submitting an application require a MADI account. If you are applying for or on behalf of a business or organization, a MADI-B account is required. The administrator for MADI-B account can then send invitations via MADI-B to other staff of the organization.

For solutions to common questions regarding MADI, go to:

• <https://account.alberta.ca/common-questions>

For solutions to common questions regarding MADI-B, go to:

• [https://business.account.alberta.ca/#/common](https://business.account.alberta.ca/#/common-questions)[questions](https://business.account.alberta.ca/#/common-questions)

For assistance, please email [myalbertaid@gov.ab.ca.](mailto:myalbertaid@gov.ab.ca)

2. You have logged in to OneStop via MADI or MADI-B.

### Initiate a *Water Act* Code of Practice notice

Intended user: *Water Act* Code of Practice applicants

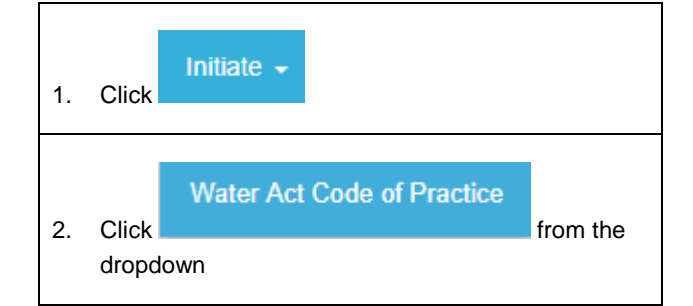

## *Water Act* Code of Practice notice

1. Select the type of Code of Practice from the dropdown list. Code of Practice --Select--COP (Water Act) - Hydrostatic Testing COP (Water Act) - Outfall Structures on Water Bodies COP (Water Act) - Pipelines and Telecommunication Lines Crossing a Water Body COP (Water Act) - Watercourse Crossings

Albertar

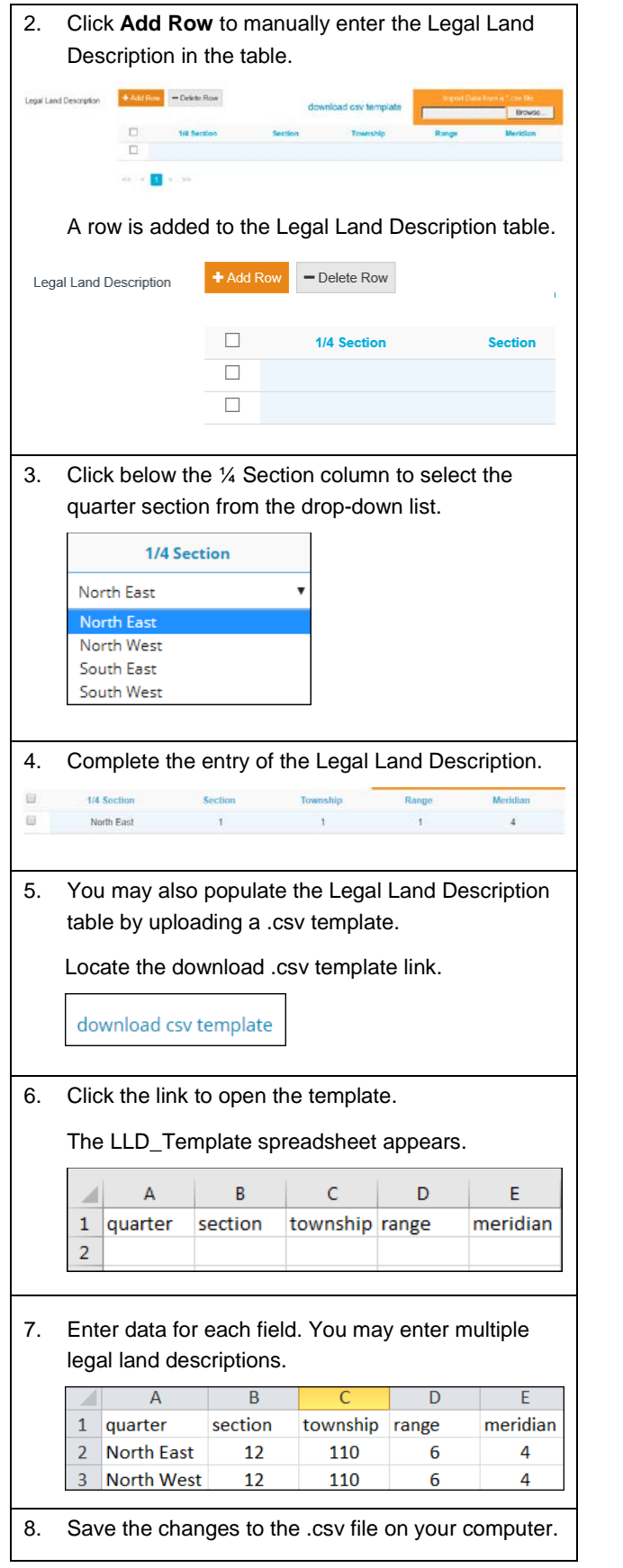

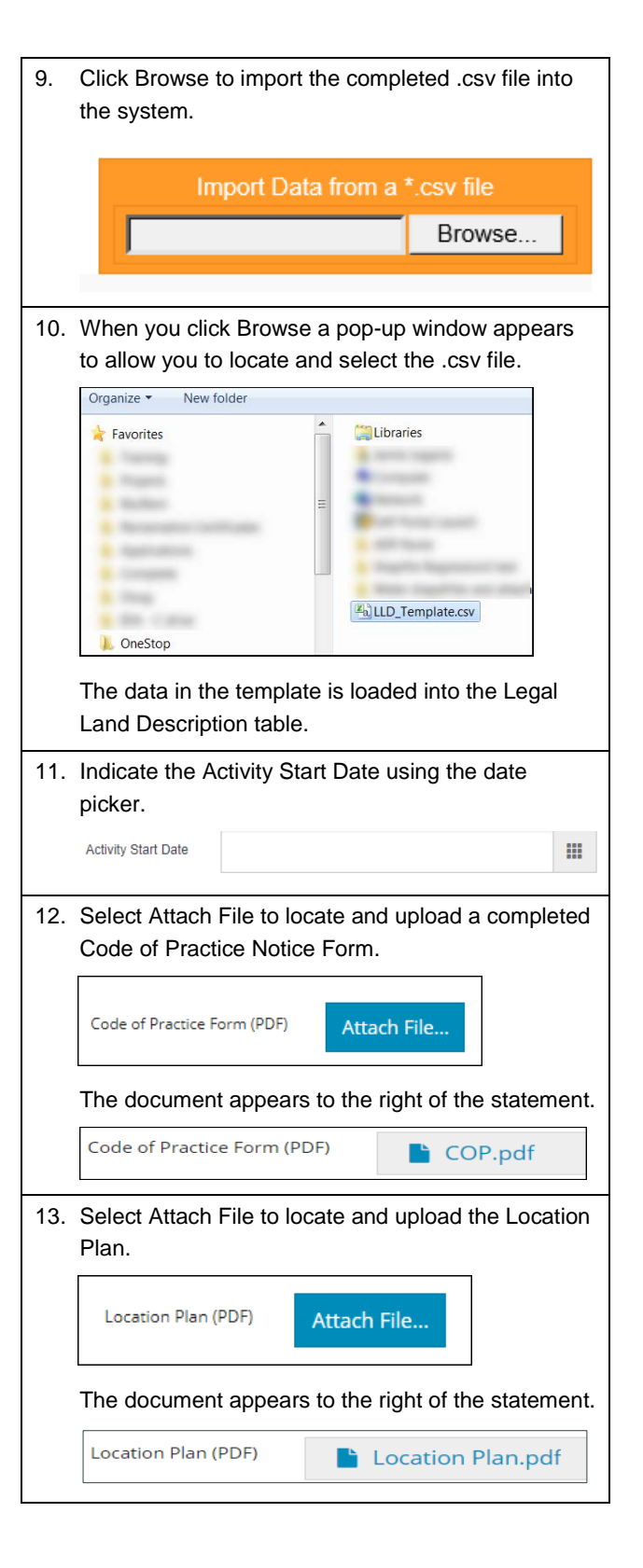

Alberta

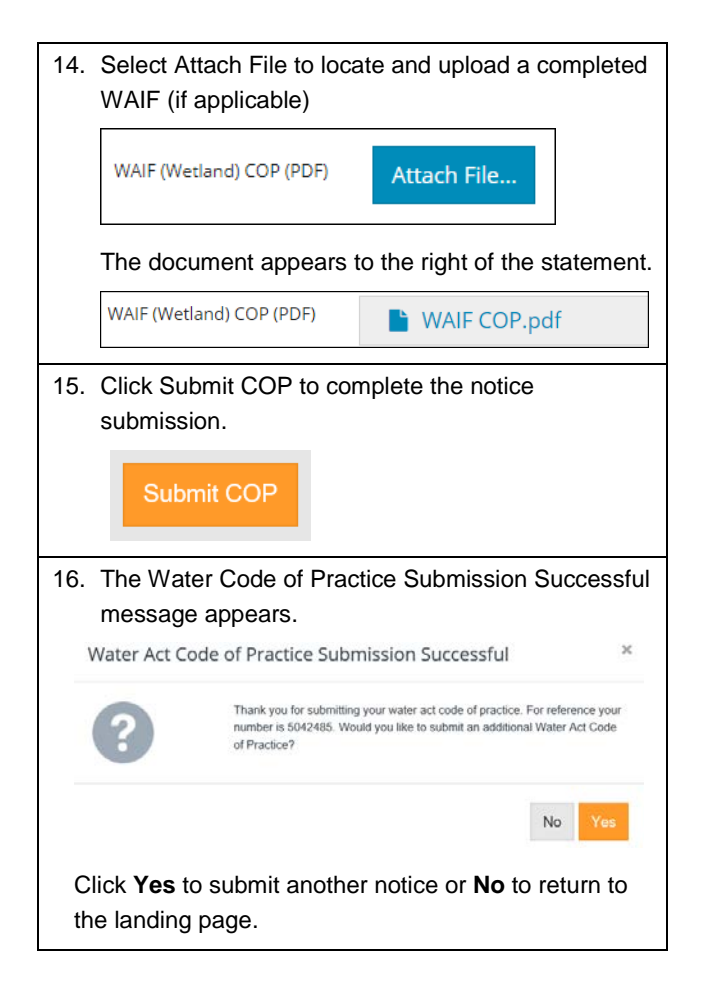

Alberta